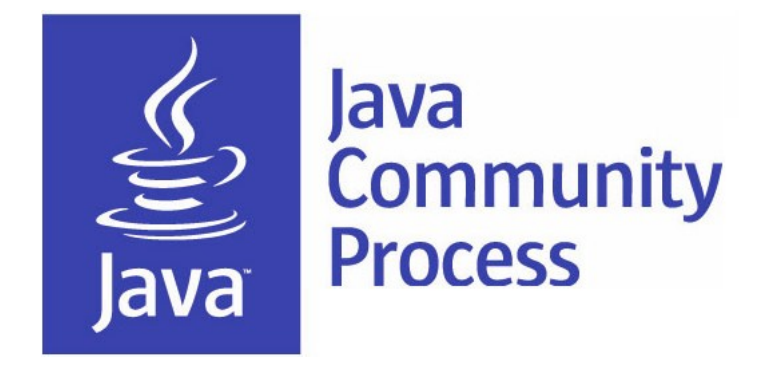

# Adopt-a-JSR July Meeting

**Special Guest: Arun Gupta Bruno Souza, Heather VanCura, Martijn Verburg**

*July 2013*

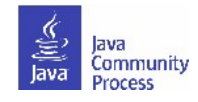

**1**

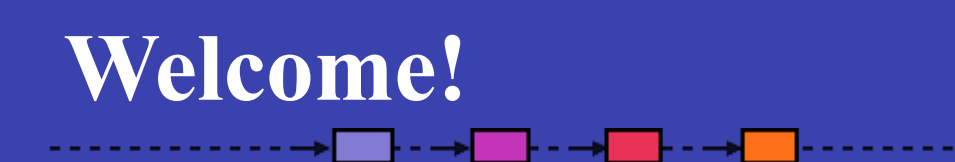

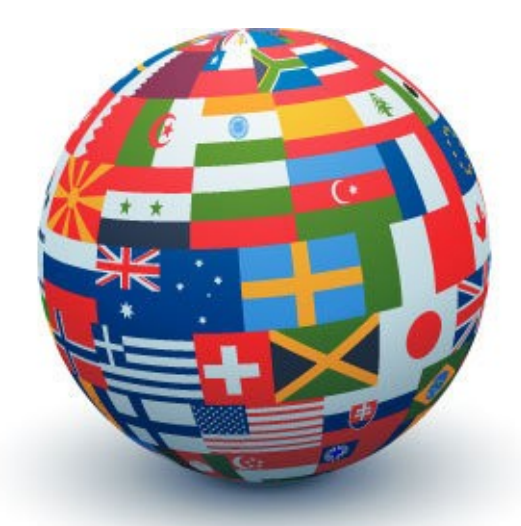

You expanded wiki into eight languages: Arabic, Chinese, English, French, German, Portuguese, Spanish, Turkish...you choose who will translate next language!

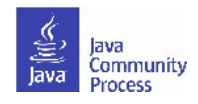

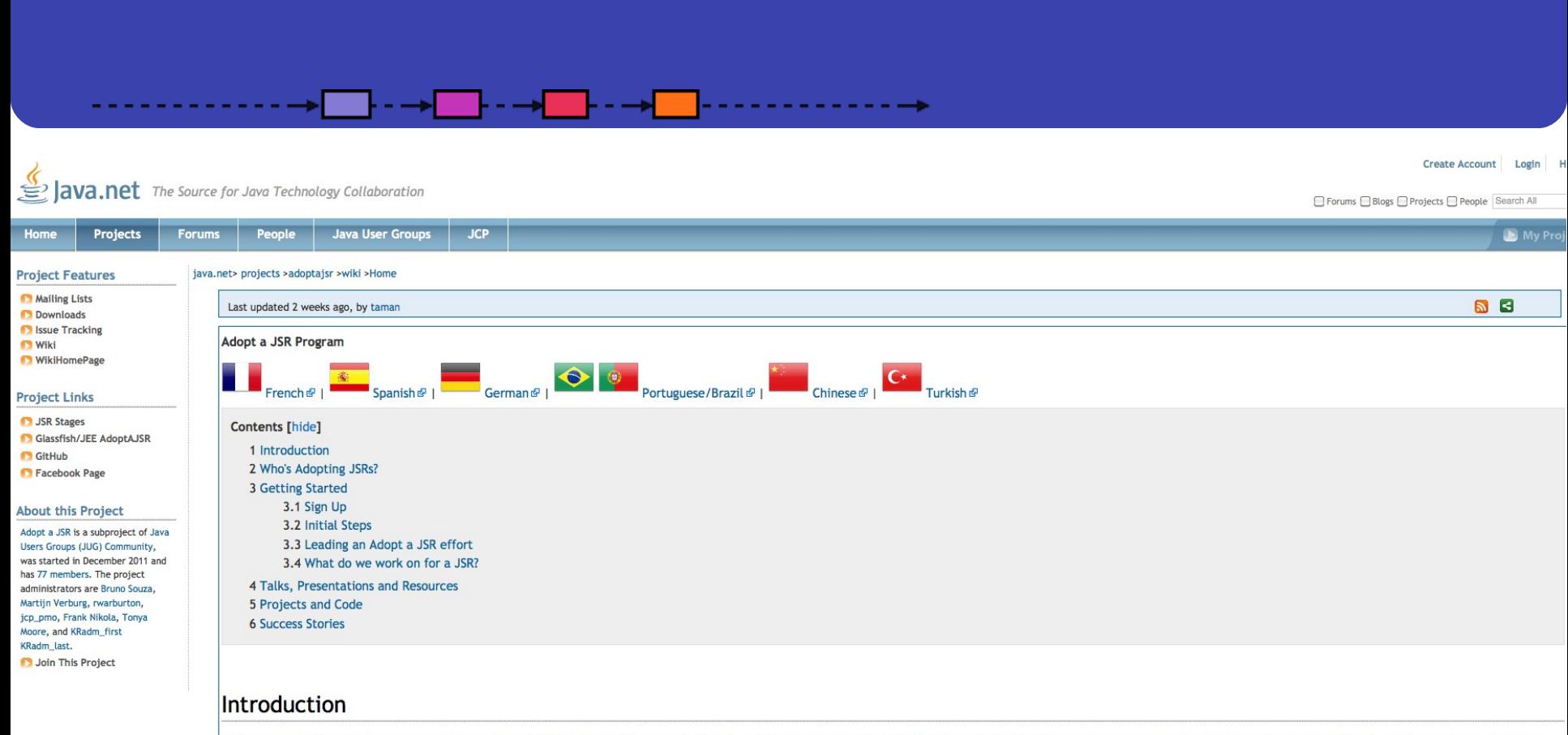

This program is intended to encourage JUG members, individuals and other organisations to get involved in Java Specification Requests (JSRs). This means more grass roots, developer level participation in existing and emerg standards. JSRs cover all aspects of the Java ecosystem such as the new Date and Time API coming into Java 8, the coming JavaEE 8 APIs for the cloud and much more!<br>Also see Benefits and Laser-like focus<br>Arabic, Chinese, En

See the Active JSRs  $\mathcal{P}$ , Status of active JSRs  $\mathcal{P}$  and Who Is Adopting JSRs.<br>**Getting Started** 

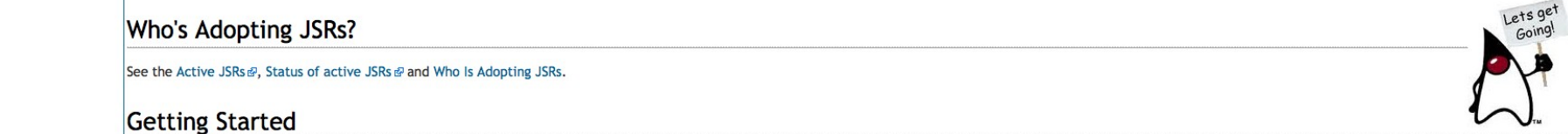

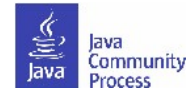

## **How to start in your language?**

- Translate top page, 'Sign up', 'Get started' 'Ways to get involved'; plus, a few slides to present to your JUG about Adopt-a-JSR.
- Participate on JSR mailing lists in English and then bring back topics into the JUG in native language.
- Assign people that will present in meetings on Adopt-a-JSR; promote, report and talk about Adopt-a-JSR activities at the JUG meetings.
- Sign up people-take a look at this JSR, find a JSR of interest, participate in JSR mailing lists--track on your wiki, mail list, etc.
- It is a long term effort! Have patience-do not get nervous things are not happening immediately. Enter reminders to follow up weekly (if things are very active) or monthly, more the normal cadence.
- Talk about JCP at every meeting-JSR activity, EC Meeting topics, get comfortable with subject of the JCP--explain what it is, how it works, then get into practical aspects, and how members can get involved.
- Evangelize and communicate results.

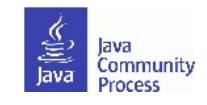

## **Adopt-a-JSR!**

- A JUG-lead *global* initiative to improve Java standards.
- Groups of JUG members work on JSRs.
- See **http://adoptajsr.java.net** for full details.

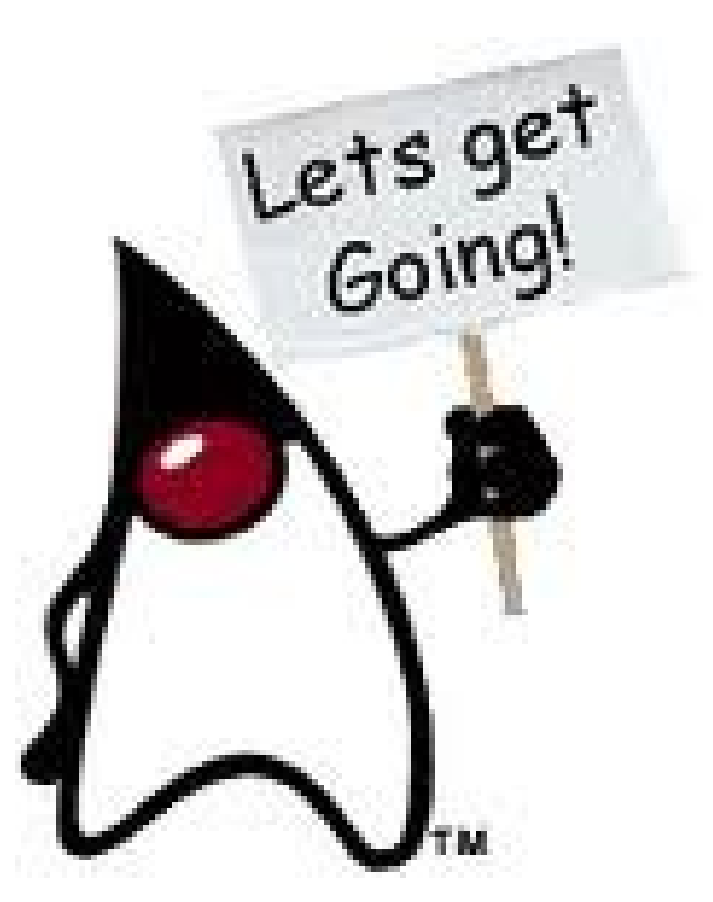

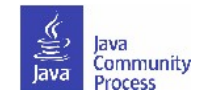

## **JUGs around the world!**

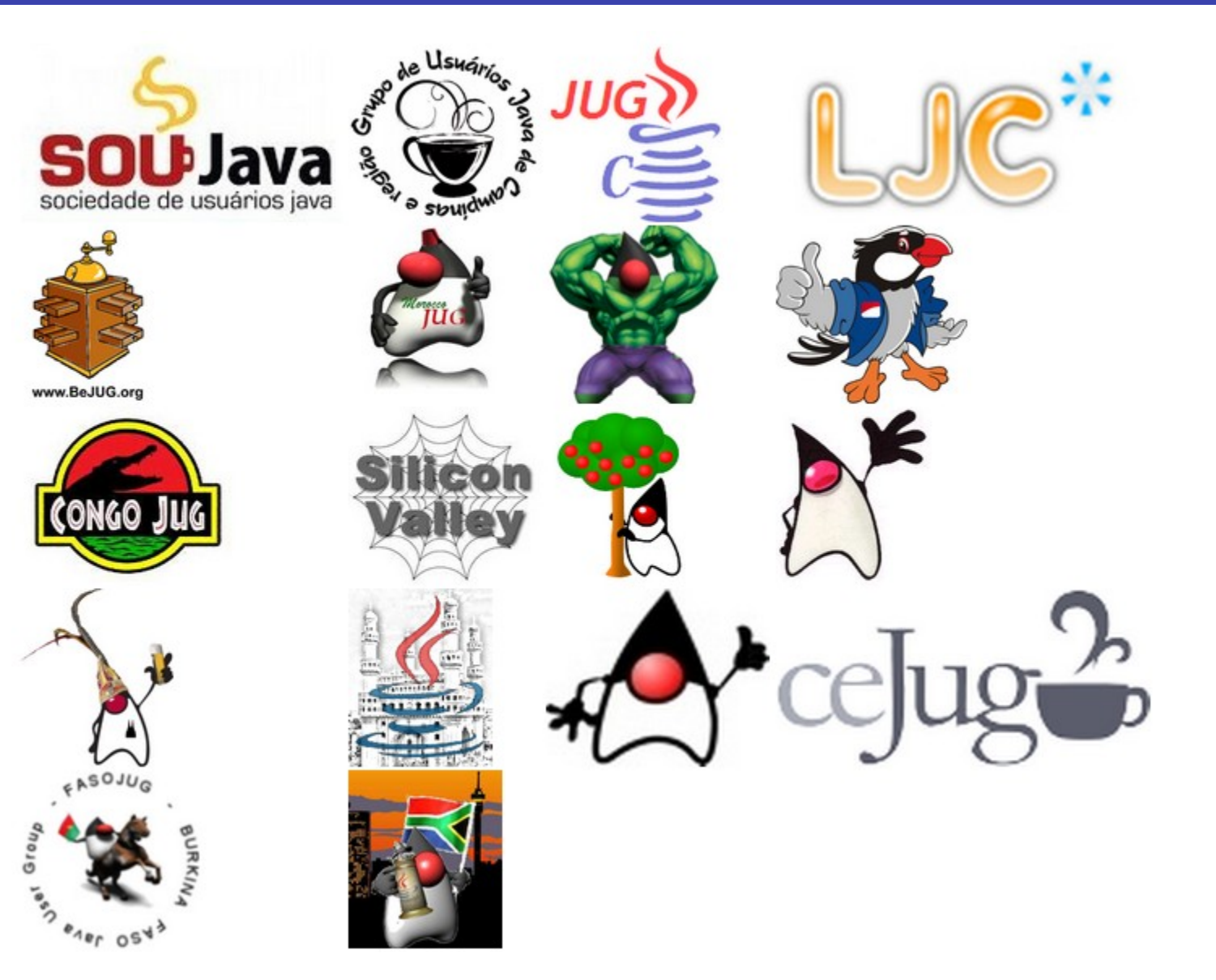

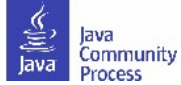

## **How can you join Adopt-a-JSR?**

- Contact your local JUG leader, or...someone on this call to let us know of your interest.
- Go to **http://adoptajsr.java.net** and follow the simple set-up steps described there:
	- Join the Adopt-a-JSR java.net project.
	- Join the mailing list: <http://java.net/projects/adoptajsr/lists>.

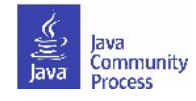

## **How to start an Adopt-a-JSR project**

- Start here: [http://adoptajsr.org](http://adoptajsr.org/).
- Set up a wiki page to coordinate your activities e.g:. [http://java.net/projects/ljc-london-jug/pages/JSR-310.](http://java.net/projects/ljc-london-jug/pages/JSR-310)
- Link that into the matrix at: [http://java.net/projects/adoptajsr.](http://java.net/projects/adoptajsr)
- Contact the Spec Lead & Expert Group find links on JSR pages e.g.: [http://jcp.org/en/jsr/detail?id=310.](http://jcp.org/en/jsr/detail?id=310)
- Mail your JUG members to gather interest.
- Outline what the JSR is and why the JUG should get involved; identify areas that you want to work on; coordinate this with the Spec Lead.
- Organize talks and hackdays.
- Communicate results!!

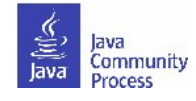

## **Enter activity in the matrix**

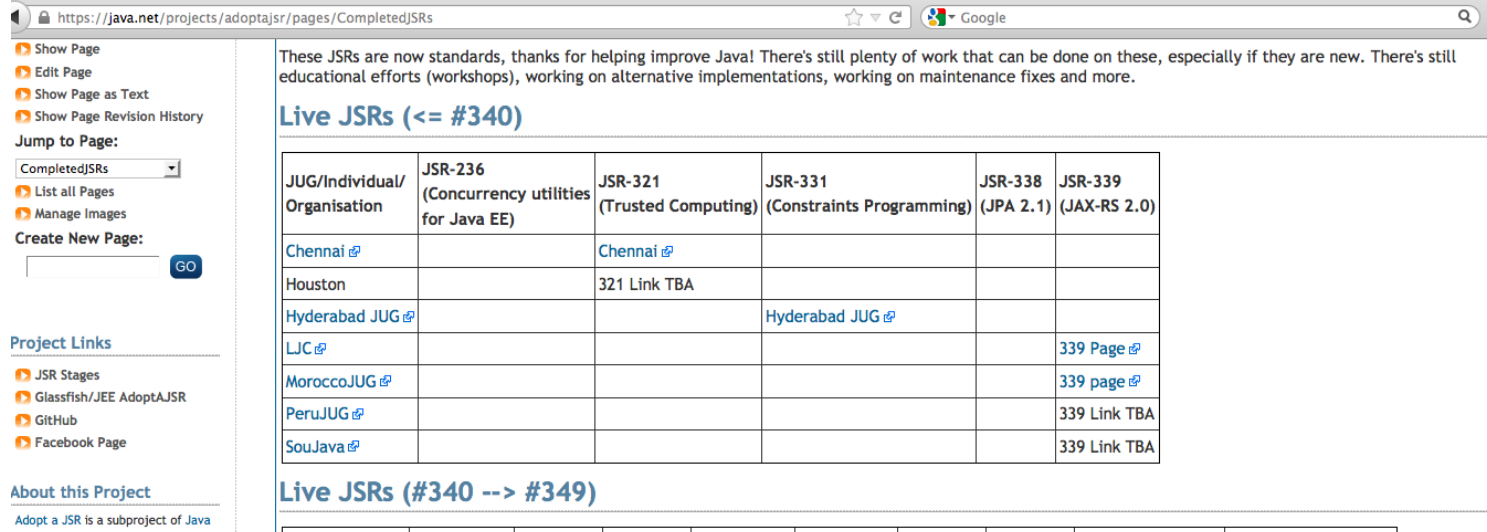

Users Groups (JUG) Community, was started in December 2011 and has 70 members. The project administrators are Bruno Souza, Martijn Verburg, rwarburton, jcp\_pmo, and Frank Nikola. Manage This Project

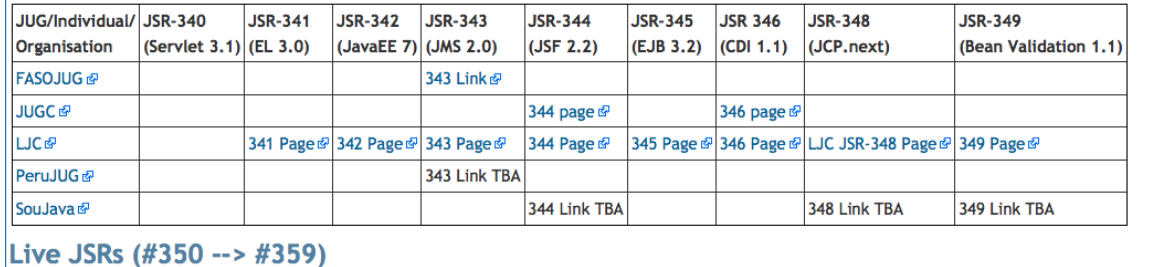

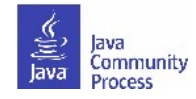

 $\blacksquare$ 

### **JSR page example**

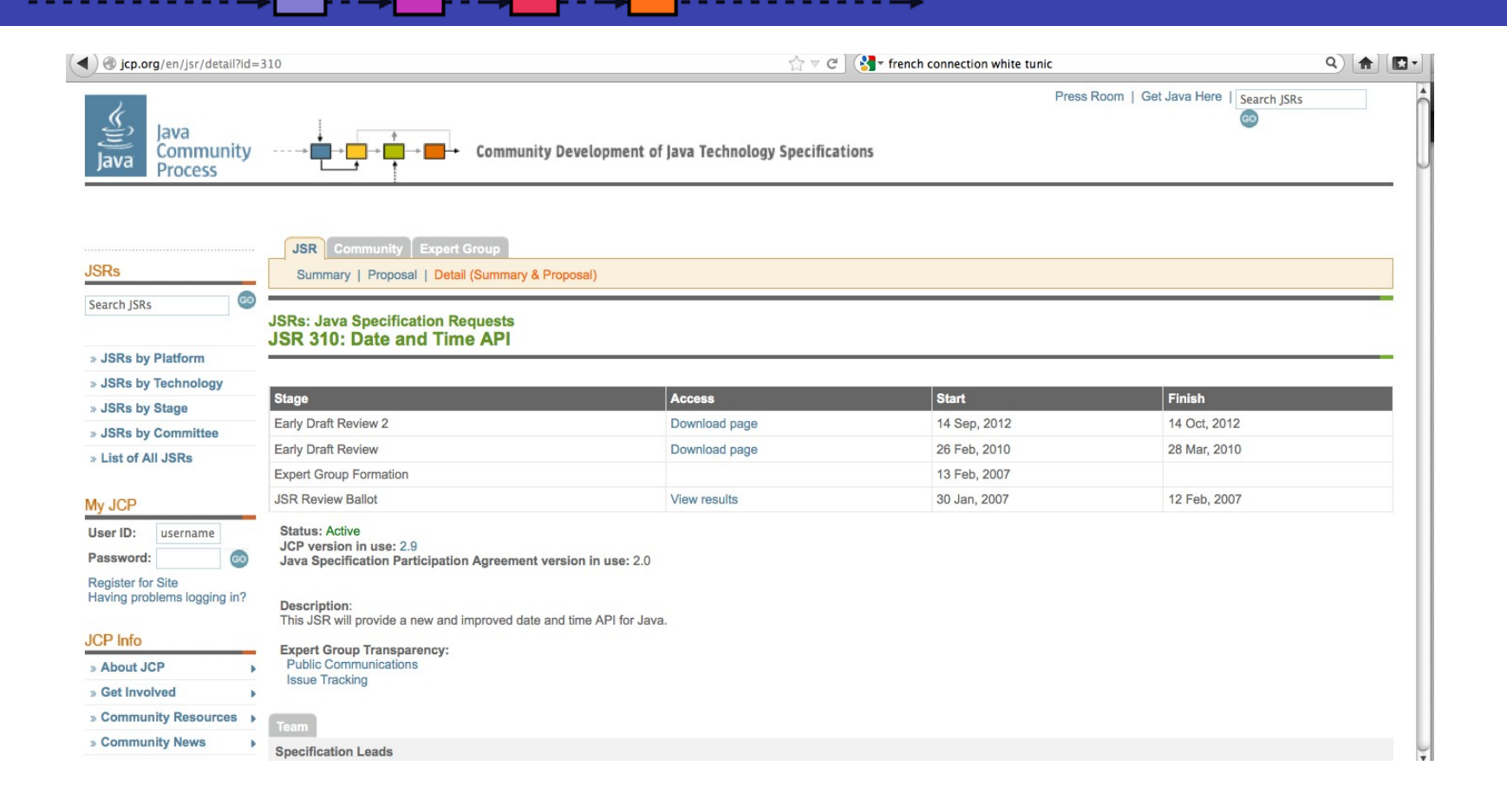

List of Active JSRs (posting in last 12 months) http://jcp.org/en/jsr/all?status=Active&activeMonths=12

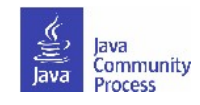

### **List of Active JSRs**

╶╶┠╶╼┥

⊦−→

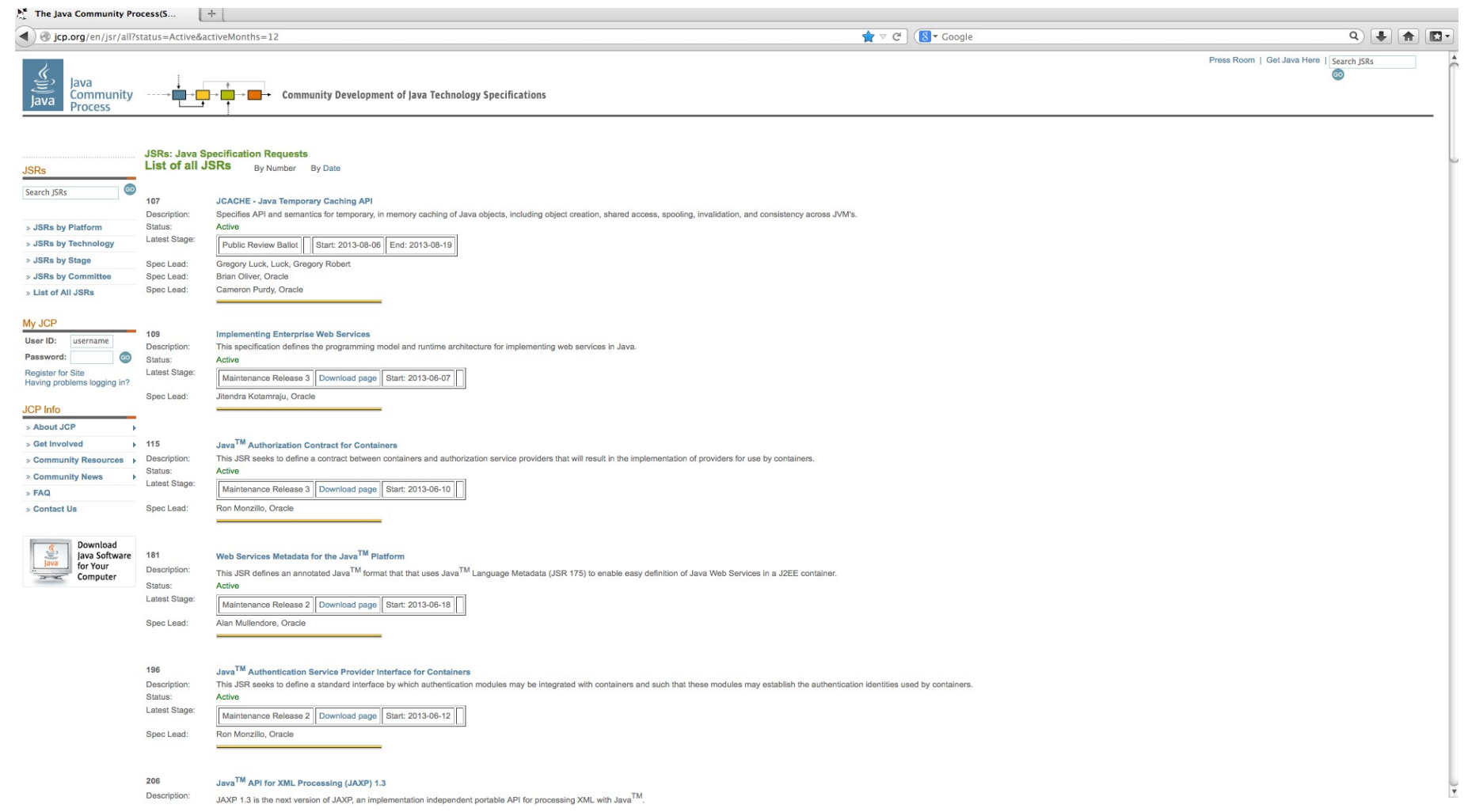

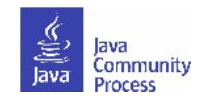

### **Java EE 7 JSRs**

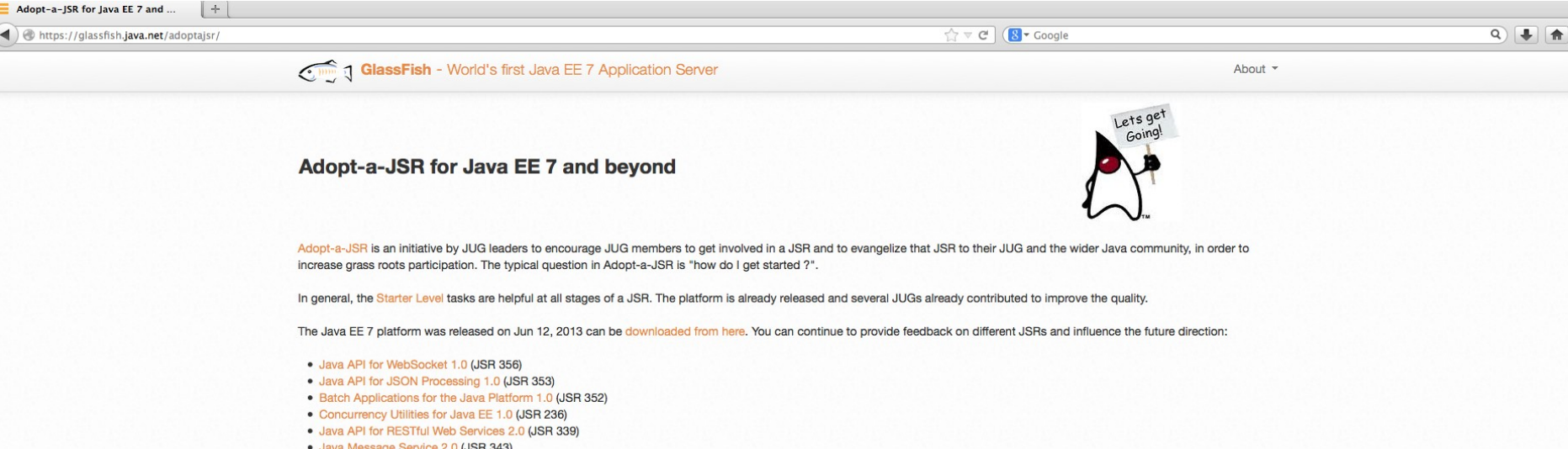

- · Java Message Service 2.0 (JSR 343)
- Expression Language 3.0 (JSR 341)
- · JavaServer Faces 2.2 (JSR 344)
- Servlet 3.1 (JSR 340)
- · Java Persistence API 2.1 (JSR 338)
- · Enterprise JavaBeans 3.2 (JSR 345)
- Contexts and Dependency Injection 1.1 (JSR 346)
- Interceptors 1.2 (JSR 318)
- Bean Validation 1.1 (JSR 349)
- · Java Transaction API 1.2 (JSR 907)

### **General Areas for Providing Feedback**

Each specification can take general feedback in the following areas:

- · Build sample applications using the implementations integrated in GlassFish 4.
- · Ensure all issues in JIRA are:
	- o reproducible with the latest codeline.
	- o have a short, self-contained, compilable, executable reproducer
	- o have the correct metadata (component, environment, version, etc).
- . Read the final version of the specification (available from the JSR page) and provide feedback. You don't need to necessarily review the entire specification and instead can focus on specific chapters and sections.
- Review the javadocs for clarity and completeness.
- · Explore integration of one/multiple technologies with your existing Java EE applications.
- File bugs on the corresponding spec or RI project.

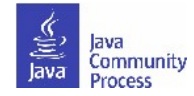

# **Share Successes**

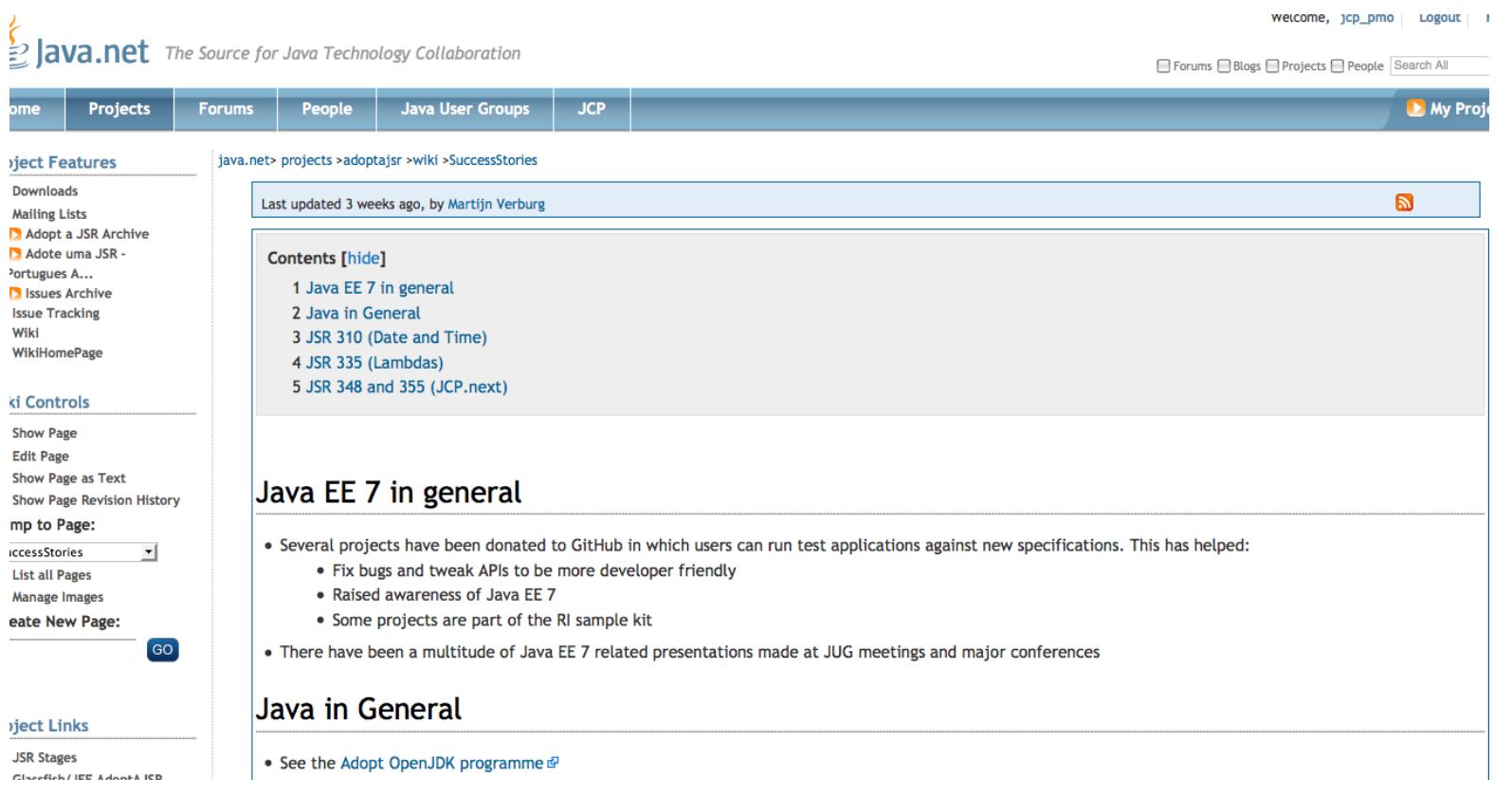

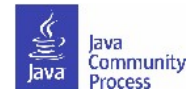

## **Add resources to GitHub**

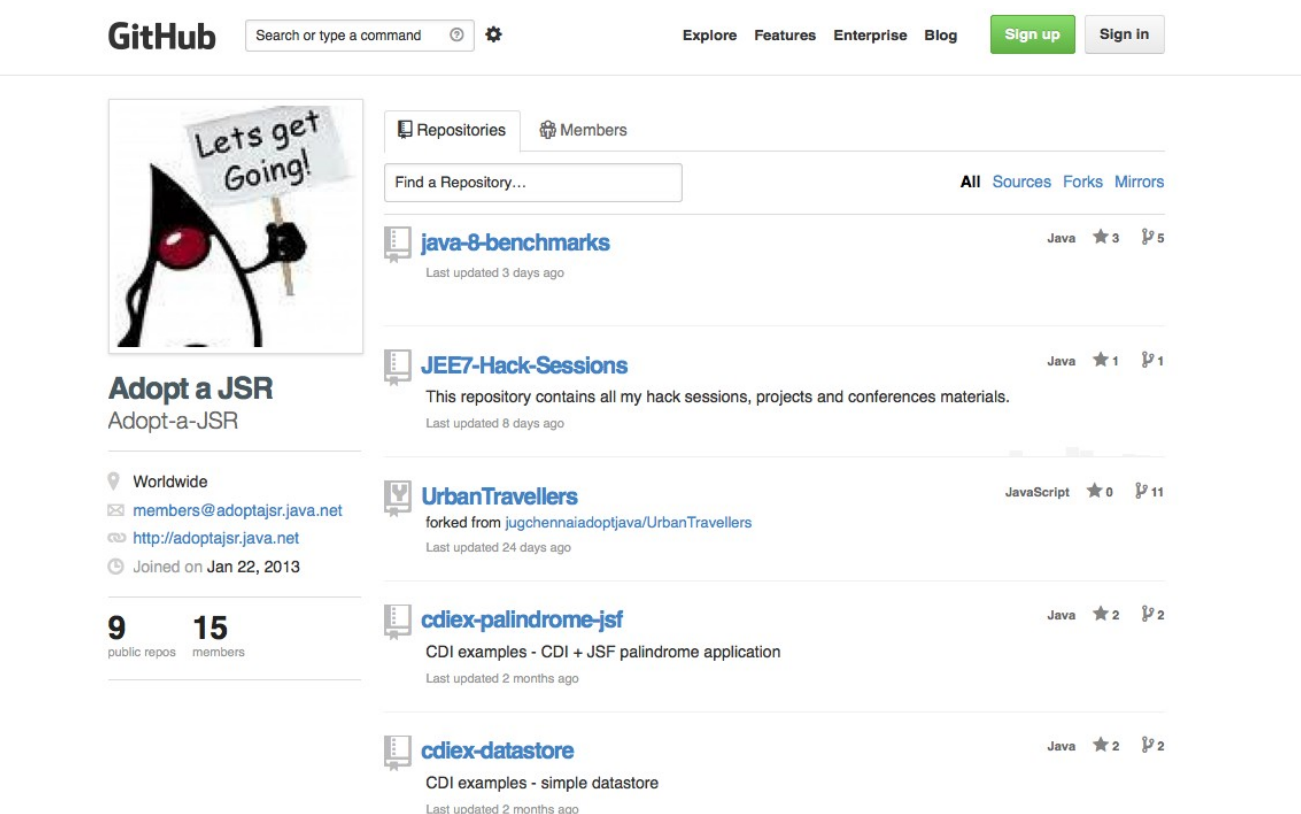

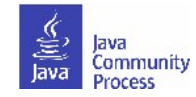

## **Guidelines for feedback**

- The specification lead and the Expert Group has the final decision on incorporating the feedback.
- For specifications in Public Drafts, new feature requests may not be considered for this release. For specifications in Early
- Draft, new features may be accepted if they are within the existing scope. If new features are not accepted for this release, then they may be considered for the next release.
- Multiple JUGs can and should collaborate on a particular JSR. There is always plenty of work and going through the material multiple times only makes it that more better.
- When communicating with the EG on mailing lists, include "Adopt-a-JSR" in the subject line.
- When filing issues/bugs, use "adoptajsr" tag.

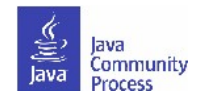

## **Jira example**

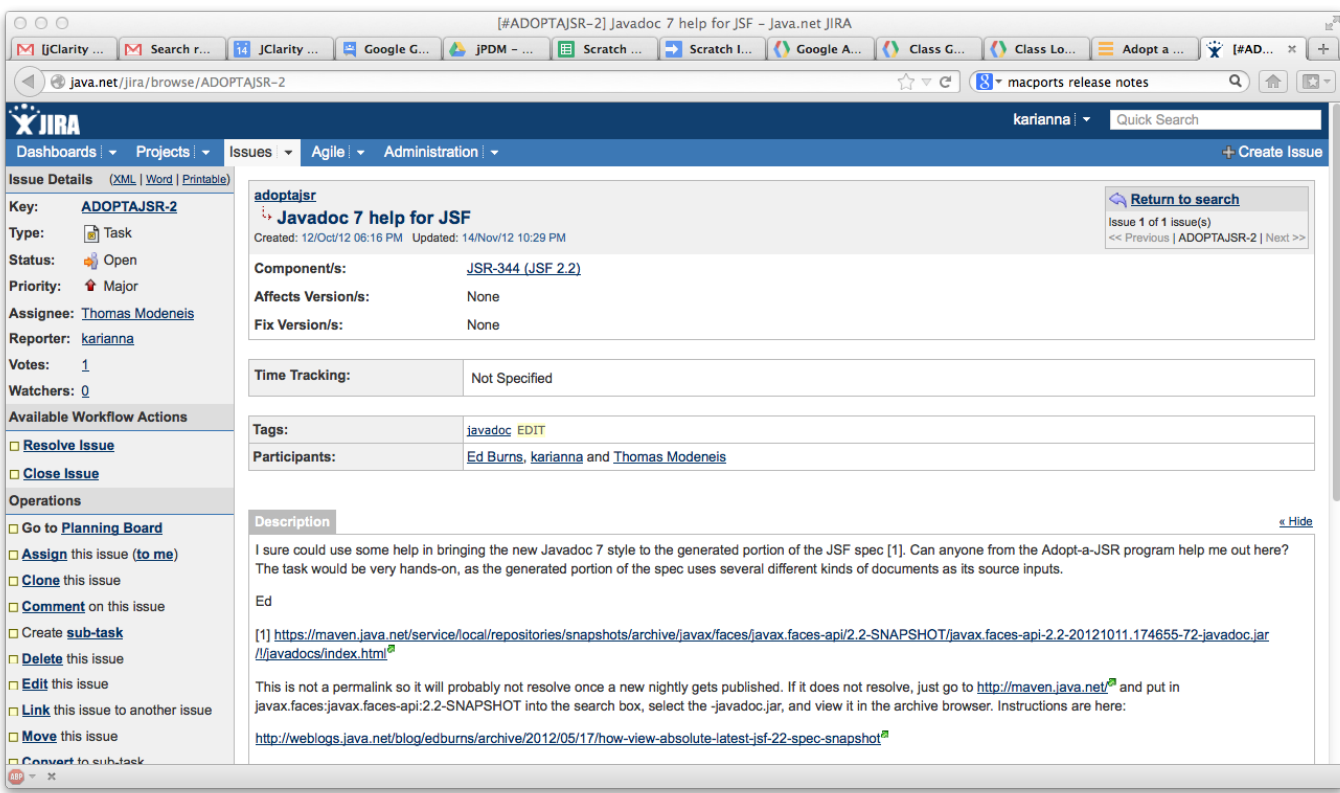

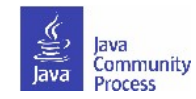

## **Transparency sub-project**

- Transparency sub-project of the Adopt-a-JSR program hosted on java.net.
	- <http://www.java.net/form/jcp-2829-transparency?force=408>.
- JUGs or individuals do transparency checks or audits on JSRs.
- Provide qualitative and quantitative data to the community, Spec Leads, and the Program Office on the JSR's compliance. with the JCP's transparency and participation requirements.
- A matrix of results will be provided for each JSR actively operating under JCP 2.8 and above.
	- <http://java.net/projects/jsr-transparency/pages/Home>.
- Once responses are received :-)

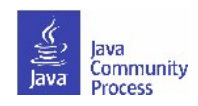

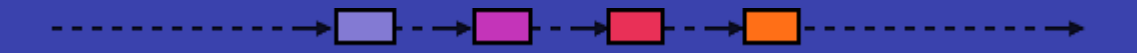

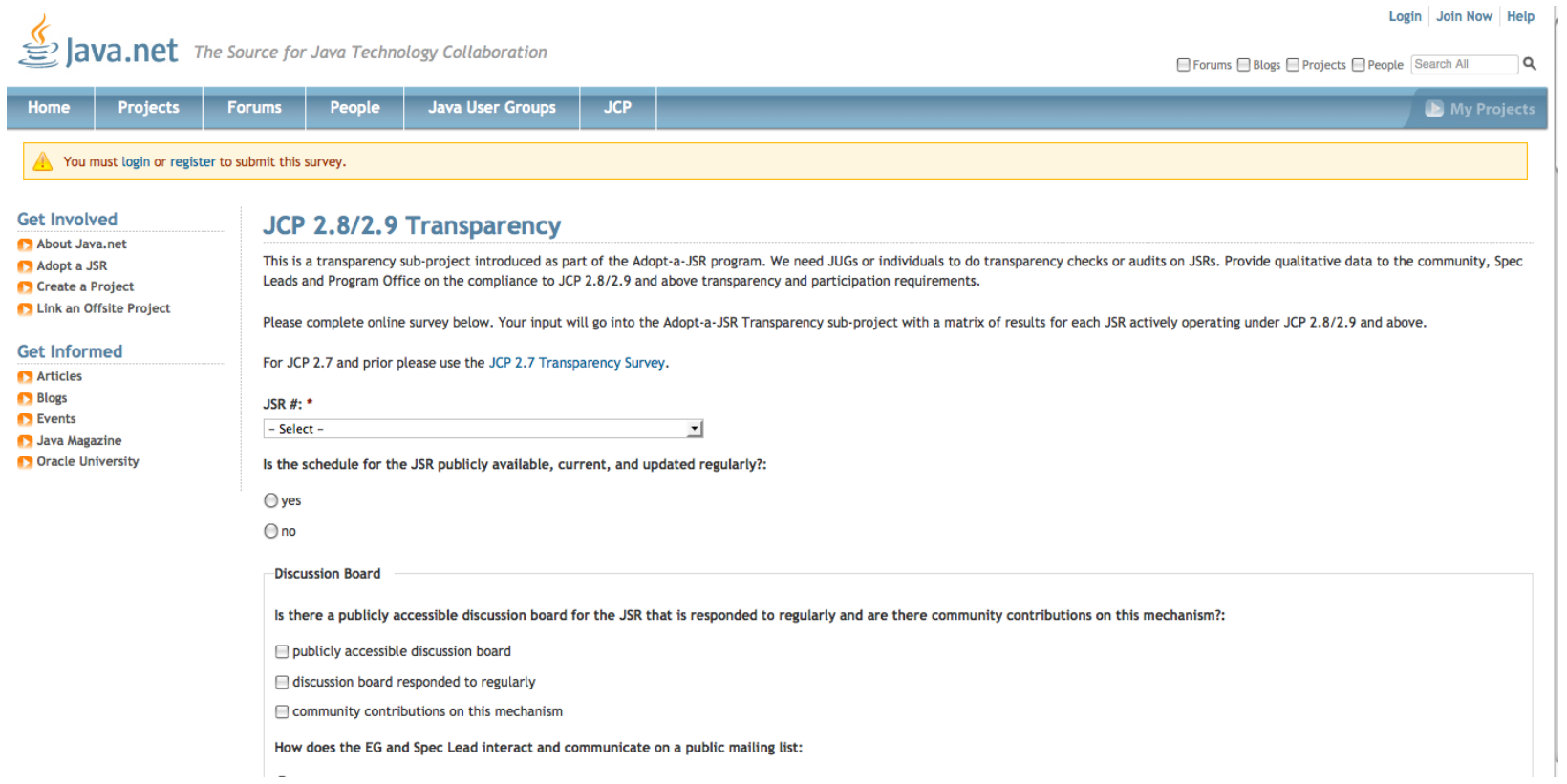

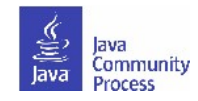

### **Nominate for JCP Awards-extended!**

 $\sim 10$ 

╶╶┠╶╶┾

 $\rightarrow$ 

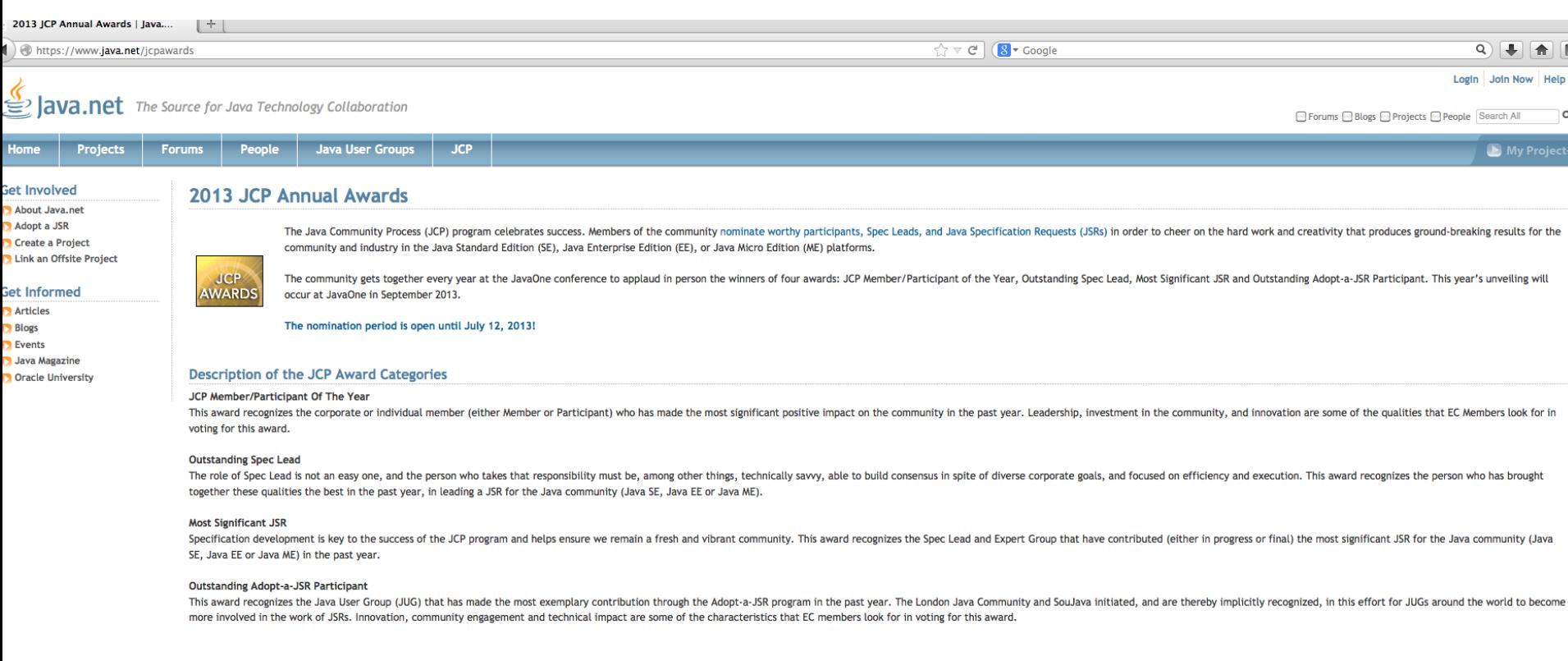

### **Submit your Nomination**

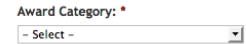

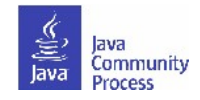

thank you, tak, tack, merci, grazie, gracias, danke, obrigado, bedankt, kiitos, xie xie, ありがとう.

We will meet again in June...

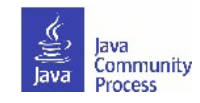

## **Find out more**

- Adopt-a-JSR online meeting-materials and recordings available
	- <http://jcp.org/en/resources/multimedia>
- Follow the JCP online: **http://JCP.org**
	- Twitter @jcp\_org
	- blogs.oracle.com/jcp
	- Facebook: Java Community Process
- Adopt-a-JSR online:**http://adoptajsr.java.net**.
	- Twitter @adoptajsr
	- Facebook: AdoptaJSR
	- members@adoptajsr.java.net the global mailing list
	- IRC: #adoptajsr channel on irc.freenode.net
	- GitHub: **https://github.com/Adopt-a-JSR**

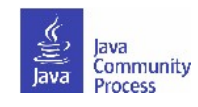